# 4 Lunatik

Lunatik é a nossa implementação de um protótipo para prover um sistema operacional scriptável. A abordagem escolhida não foi a de desenvolver um sistema operacional scriptável completamente do início. Em vez disso, optamos pelo desenvolvimento gradual. Implementamos o suporte a scripting de kernel para dois sistemas operacionais existentes, NetBSD e Linux. Lunatik  $\acute{e}$  composto por um subsistema de *kernel* e um aplicativo em espaço de usuário. O subsistema de kernel oferece suporte para que os desenvolvedores de kernel adéqüem subsistemas para serem "scriptados", isto é, para que possam ser desenvolvidos ou estendidos utilizando scripts. O aplicativo de usuário oferece suporte a carga e execução dinâmica de scripts no kernel a partir do espaço de usuário. Assim, possibilitamos que o kernel possa ser desenvolvido e estendido utilizando a abordagem de scripting.

Lunatik suporta scripting de kernel de sistema operacional das duas formas mencionadas anteriormente: embutindo e estendendo o interpretador Lua. Embutir o interpretador Lua significa que os subsistemas de kernel se comportam como programas hospedeiros, invocando o interpretador Lua como um biblioteca para executar os scripts. Estender o interpretador Lua significa que os subsistemas de *kernel* se comportam como bibliotecas para os scripts, os quais detêm o controle de fluxo.

Para suportar o scripting de kernel embutindo o interpretador Lua, desenvolvedores de kernel precisam modificar os seus subsistemas para que estes invoquem o interpretador Lua para executar scripts. Através desses scripts, usuários podem adaptar o comportamento do sistema operacional às suas próprias demandas, definindo políticas e mecanismos apropriados às suas tarefas.

Para suportar o scripting de kernel estendendo o interpretador Lua, desenvolvedores de kernel precisam criar bibliotecas que exponham funções e estruturas de dados internas do *kernel* para os scripts. Assim, é fornecido acesso direto para o interior do kernel para os scripts, fazendo com que os scripts carregados no kernel possam evitar as interfaces tradicionais oferecidas para o n´ıvel de usu´ario, as quais normalmente envolvem sucessivas e custosas trocas de contexto. Bibliotecas de extensão também podem ser utilizadas no caso de embutir o interpretador para prover acesso a algumas funções ou estruturas de dados internas do kernel para os scripts.

### 4.1 Vis˜ao Geral de Funcionamento

Nesta seção descreveremos o funcionamento básico de Lunatik através de exemplos dos dois casos de scripting de kernel (estendendo ou embutindo Lua). Esses exemplos são apenas ilustrativos com o objetivo didático de facilitar a explicação. Na seção 4.3, apresentaremos exemplos que foram de fato implementados em experimentos.

#### Scripting de Kernel Estendendo Lua

Suponha que o desenvolvedor do sistema de arquivos virtual (VFS) deseja prover acesso direto a este subsistema para os scripts, permitindo o scripting de kernel estendendo Lua. Por exemplo, um usuário poderia utilizar o script mostrado na figura 4.1 para estender o funcionamento do VFS com o seu próprio método de filtragem de leitura de um arquivo. A função filter lê um arquivo até o seu final e retorna para o espaço de usuário apenas o número de ocorrências de determinada string.

O primeiro passo de um subsistema que oferece scripting, como o VFS neste exemplo, é a criação de um novo estado Lua. Desta forma, é necessário que o desenvolvedor do subsistema modifique-o para que o subsistema crie um estado Lua. No passo seguinte, o subsistema deve carregar as bibliotecas que exportam as funções e estruturas de dados necessárias para que os scripts possam desempenhar a sua tarefa corretamente. É importante notar que a implementação dessas bibliotecas de extensão do interpretador Lua é responsabilidade dos desenvolvedores de kernel, de acordo com o que pretendem expor dos seus subsistemas para os scripts. Por exemplo, o script mostrado na figura 4.1 usa uma biblioteca que estende o interpretador Lua (vfs), exportando uma função para a leitura de arquivos (vfs.read) para os scripts.

O último passo que o subsistema tem que desempenhar é registrar o novo estado Lua no Lunatik para possibilitar que esse estado seja utilizado a partir do espaço de usuário. Após o registro ser efetuado, torna-se possível carregar e executar scripts nesse estado Lua a partir do espaço de usuário.

Nessa abordagem de scripting (estendendo Lua), scripts podem atuar fazendo uma "colagem", integrando chamadas de funções do kernel para fornecer uma nova "chamada de sistema" personalizada para o espaço de usuário. É importante observar que o que nós chamamos de nova chamada

```
function filter (f, s)local n = 0local rest = ""
 while true do
    local block = vfs.read(f, vfs.blocksize)if not block then break end
   block = rest .. block
    -- soma o número de ocorrências de s no bloco lido
   local m = select(2, string.gsub(block, s, s))n = m + n-- obtém o resto do bloco lido para testar no próximo
   local rest = string.sub(block, #block - #s + 2)
 end
 return n
end
```
Figura 4.1: Função filter em Lua

de sistema não é uma chamada de sistema tradicional; em vez disso, é uma chamada através de scripts utilizando Lunatik. Para chamar uma função definida em um script, é necessário apenas carregar e executar um outro script contendo uma chamada a essa função. A carga e execução de scripts ´e feita utilizando uma chamada de sistemas, que recebe uma string contendo o script e retorna uma outra *string* contendo o resultado da execução do script. Assim, pode-se obter valores Lua usando o comando return de Lua. Por exemplo, um usuário pode chamar a função filter, definida na figura 4.1, para obter o número de ocorrências da string "Lua" em um arquivo definido pelo descritor fd utilizando o seguinte script: return filter(fd, "Lua"). Neste caso, a função filter é executada e o seu valor de retorno é passado para o usuário através da chamada de sistema. Entraremos em mais detalhes quanto ao funcionamento da interface de usuário na seção 4.2.3.

#### Scripting de Kernel Embutindo Lua

Agora, suponha que o desenvolvedor do escalonador de processos do sistema operacional deseja permitir a definição de políticas de escalonamento através de funções definidas em scripts, permitindo, assim, scripting de kernel embutindo Lua. Por exemplo, um usuário poderia usar o script mostrado na figura 4.2 para estender o escalonador de processos do sistema operacional com uma implementação do algoritmo de Round-robin.

```
function scheduler . tick ( run_queue , current_process )
  if (\texttt{trun}_\texttt{queue} > 0)-- desenfileira o próximo processo a ser executado
    next_process = scheduler . dequeue ( run_queue )
    -- enfileira o processo atual
    scheduler . enqueue ( run_queue , current_process )
    -- substitui o processo em execução
    scheduler . switchto ( next_process )
  end
end
```
Figura 4.2: Algoritmo Round-robin em Lua

Nesta abordagem de scripting (embutindo Lua), scripts definem funções de callback para serem chamadas pelo subsistema do kernel. No nosso exemplo do escalonador de processos, esse subsistema chama o script através do nome fixado como scheduler.tick. Assim, o desenvolvedor precisa modificar o subsistema para chamar as funções que são implementadas pelos scripts em pontos apropriados do subsistema. A figura 4.2 mostra um exemplo de uma função que é chamada periodicamente pelo escalonador de processos para escolher o próximo processo a ser executado (scheduler.tick).

Assim como na abordagem anterior (estendendo Lua), o subsistema (o escalonador, neste exemplo) precisa criar um novo estado Lua, carregar as bibliotecas apropriadas para exportar as funções e estruturas de dados necessárias, e registrar o novo estado Lua no Lunatik. Por exemplo, a função mostrada na figura 4.2 usa uma nova biblioteca Lua (scheduler). Esta biblioteca acessa o interior do kernel para implementar uma função que substitui o processo em execução no sistema (switchto) e uma lista que representa a fila de processos que estão prontos para serem executados (run\_queue).

### 4.2 Projeto e Implementação

Lunatik é um infra-estrutura que provê um ambiente de programação e execução para *scripting* de kernel de sistema operacional. Esse infra-estrutura foi implementada para Linux e NetBSD. A implementação de Lunatik consiste em três componentes básicos: o interpretador apropriadamente embutido no kernel, para a execução de scripts Lua; uma interface de programação de kernel  $(KPI)$ , usada pelos desenvolvedores de *kernel* para tornar scriptáveis os seus subsistemas; e uma interface de usuário para a carga e execução de scripts no interpretador Lua embutido no kernel. A parte executada dentro do kernel foi desenvolvida como módulo carregável.

## 4.2.1 Lua Embutido no Kernel

O principal componente do Lunatik é o interpretador Lua embutido no kernel do sistema operacional. Embora algumas mudanças tenham sido necessárias para embutir Lua nos kernels Linux e NetBSD, todas essas mudanças foram feitas de forma não-intrusiva, envolvendo somente a modificação de algumas macros no arquivo de cabeçalho de configuração de Lua e a substituição de algumas funcionalidades da biblioteca C padrão, as quais não estão disponíveis nesses kernels.

Além de resolver as dependências da biblioteca C padrão, nós também precisamos tratar o uso de tipos de ponto flutuante. Nós substituímos o tipo padrão numérico de Lua, definido como double, para o tipo inteiro int64\_t; essa mudança demandou somente a redefinição de seis macros no arquivo de cabeçalho de configuração.

Além do interpretador Lua, nós também embutimos a biblioteca auxiliar Lua e algumas outras bibliotecas padrão que não dependem de recursos de sistema operacional ou tipos de ponto flutuante (as bibliotecas coroutine, table e  $string$ ). Para embutir as bibliotecas padrão, não foi necessário modificá-las, apenas precisamos adicionar suporte para algumas funções da biblioteca C padrão que não estavam presentes nesses kernels. Para embutir a biblioteca auxiliar, foi necessário modificá-la para remover todo o código dependente de sistema operacional.

#### 4.2.2

# Kernel Programming Interface (KPI)

Scripts são carregados assincronamente no kernel a partir do espaço de usuário através de uma chamada de sistema, como descreveremos na seção 4.2.3. O tratador dessa chamada de sistema e o subsistema que desejamos prover scripting executam em fluxos de controle concorrentes; portanto, é necessário sincronizar o acesso aos estados Lua dentro do kernel. Além disso, precisamos sincronizar tamb´em o acesso a estados Lua compartilhados entre diferentes fluxos de controle no mesmo ou em diferentes subsistemas.

Nós provemos a sincronização de estados Lua dentro do kernel encapsulando os estados Lua em mecanismos de exclusão mútua definidos pelos clientes da KPI. A KPI Lunatik implementa uma estrutura de dados especial, chamada estado Lunatik, a qual encapsula um estado Lua dentro de um mecanismo de exclusão mútua definido por duas funções, uma para bloquear e outra para liberar acesso a um estado Lua dentro do kernel. Em vez de criar diretamente estados Lua, os clientes da KPI devem criar estados Lunatik. A função de criação de estados Lunatik da KPI recebe como argumentos um alocador de memória e funções que definem os mecanismos de exclusão mútua. Para facilitar a criação de estados Lunatik, a KPI inclui um função auxiliar que usa os alocadores de memória e mecanismos de exclusão mútua de propósito geral providos por NetBSD (kmem e kmutex) e Linux (kmalloc e spinlock).

Para sincronizar o uso de estados Lua dentro do kernel, a KPI Lunatik provˆe uma fun¸c˜ao que intermedeia as chamadas `a API C de Lua, usando o mecanismo de exclusão mútua definido no estado Lunatik. Embora essa função seja suficiente para todas as interações com o estado Lua encapsulado no estado Lunatik, nós incluímos funções auxiliares na KPI para facilitar algumas tarefas comuns, como a carga de bibliotecas e a execução de código Lua.

Lunatik fornece um registro global de estados dentro do kernel. Esse registro armazena estados e funções de controle de acesso aos estados, e é gerenciado por funções da KPI. Para tornar um estado Lunatik acessível a partir do espaço de usuário e/ou compartilhável com outros subsistemas, o subsistema cliente da KPI precisa registrar esse estado. Para registrar um estado Lunatik é necessário passar o estado, um identificador único (uma string) e uma função de controle de acesso ao estado, a qual é chamada quando o estado é acessado a partir do espaço de usuário.

O apêndice A apresenta uma descrição mais detalhada da interface de programação provida pela KPI Lunatik.

### 4.2.3 Interface de Usuário

A interface de usuário de Lunatik permite que usuários carreguem e executem dinamicamente scripts dentro do kernel a partir do espaço de usuário. Essa interface é composta por duas partes, uma que executa no espaço de usuário e outra que executa dentro do kernel. O componente que executa no nível de usuário consiste eu uma ferramenta de linha de comando — o comando Lunatik — e um arquivo descritor de um pseudo-dispositivo. O componente que executa no kernel implementa o driver do pseudo-dispositivo.

O comando Lunatik ´e bastante semelhante ao interpretador Lua standalone; ele recebe scripts para serem executados e pode também prover um prompt de comando interativo para os usuários. Quando um usuário executa o comando Lunatik, o comando invoca uma chamada de ioctl no pseudodispositivo correspondente. Essa chamada de sistema, por sua vez, invoca a função tratadora de ioctl registrada pelo driver do pseudo-dispositivo. A função tratadora possui dois comandos: um lista os estados registrados e outro carrega e executa scripts no kernel. É importante observar que qualquer aplicação de usu´ario pode invocar diretamente o pseudo-dispositivo usando a chamada de sistema de ioctl, sem precisar utilizar a comando Lunatik.

Antes de carregar e executar o código Lua, o tratador de ioctl invoca a função de controle de acesso registrada no estado Lunatik para verificar a autorização do usuário para acessar esse estado. Se a função de controle de acesso retornar positivamente, a KPI é utilizada para carregar e executar o script de usuário no estado Lua embutido no kernel. Caso contrário, um erro de acesso é retornado para o chamador do comando ioctl.

# 4.3 Experimentos

Nesta seção demonstraremos o uso de Lunatik através de dois experimentos. O primeiro experimento, apresentado na seção  $4.3.1$ , implementa o suporte para que um usuário defina, em tempo de execução, sua própria política para o gerenciamento de freqüência e voltagem do processador. Primeiramente, apresentaremos o subsistema responsável pelo gerenciamento de frequência de CPU no Linux, Cpufreq, e, então, discutiremos o *scripting* desse subsistema através do Lunatik.

O segundo experimento, apresentado na seção 4.3.2, implementa o suporte para que processos de usuário criem chamadas de sistema especializadas através de *scripting* de *kernel* no NetBSD. Primeiramente, apresentaremos a idéia geral de composição de chamadas de sistema (conceito utilizado para a especialização de chamadas) e, então, discutiremos os resultados obtidos.

Além dos experimentos que realizamos, Lunatik também foi utilizado pelo Computer Networks Research Group da Universidade de Basel para prover manipulação e prototipação de protocolos de rede, através do scripting do subsistema Netfilter do Linux (30).

### 4.3.1 Cpufreq

Atualmente, a eficiência energética do processador é uma característica importante para os mais diversos tipos de sistemas de computação, como dispositivos móveis, computadores embarcados, *desktops*, servidores e *clusters* (31).

O consumo de energia nos microprocessadores depende diretamente da voltagem do núcleo e da freqüência de operação; mais precisamente, a energia consumida é proporcional quadraticamente à voltagem e linearmente à frequência. A voltagem do núcleo, por sua vez, também depende diretamente da frequência de operação; desta forma, para o microprocessador operar em uma baixa voltagem, também é necessário reduzir a sua freqüência. Baseada nesta relação entre freqüência de operação, voltagem do núcleo e consumo de energia, grande parte dos microprocessadores atuais possui mecanismos para poupar energia através da mudança de freqüência e de voltagem em tempo de execução. As técnicas de mudança de freqüência e de voltagem são conhecidas, respectivamente, como escalonamento dinâmico de freqüência e de voltagem e foram inicialmente aplicadas em dispositivos móveis para estender a duração de bateria sem comprometer o desempenho.

O Cpufreq ´e um subsistema do kernel Linux que, baseado nos mecanismos de escalonamento citados acima, permite melhorar a eficiência energética do sistema através da regulagem, em tempo de execução, da freqüência e voltagem do processador. Esse subsistema é composto por três tipos de elementos: reguladores de frequência *(governors)*, *drivers* de dispositivos e um núcleo. A organização do Cpufreq pode ser observada na Figura 4.3.

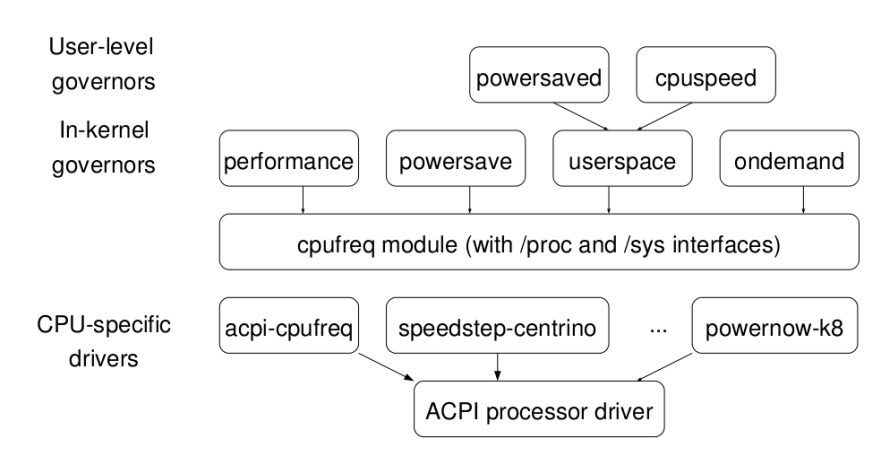

Figura 4.3: Organização do subsistema Cpufreq (31)

Os reguladores de freqüência são responsáveis pelas implementações de diferentes políticas de controle de frequência do processador  $(CPU)$ . De forma geral, os reguladores de frequência podem ser classificados em dois tipos: estáticos e dinâmicos. Reguladores estáticos definem apenas uma política geral de controle de frequência, privilegiando, por exemplo, desempenho ou economia de energia. Os reguladores performance e powersave, que, respectivamente, mantém o processador na maior e menor frequência disponíveis, são exemplos de implementações de reguladores estáticos embutidos no Cpufreq. Reguladores dinâmicos, por sua vez, baseiam sua política de controle de freqüência na avaliação periódica de algum indicador — tipicamente a utilização do processador — determinando, após cada avaliação, a frequência adequada de operação. Um exemplo de regulador dinâmico embutido no Cpufreq é o *ondemand*, que, para balancear desempenho e eficiência energética, aumenta a frequência de operação do processador quando sua taxa de utilização é alta,

diminuindo essa freqüência, para poupar energia, quando uma carga leve é observada (31).

Apenas um regulador de frequência pode estar ativo no sistema em um dado momento. Um regulador é definido durante a inicialização do sistema, porém um outro regulador pode ser selecionado em tempo de execução.

Os *drivers* de dispositivos implementam os mecanismos de baixo nível necessários para o controle de freqüência e de voltagem da CPU. Esses mecanismos são específicos por plataforma; cada tecnologia diferente precisa de um *driver* específico. Como a voltagem do núcleo é dependente da frequência de operação, o controle da voltagem é realizado pelo *driver* de acordo com a mudança de freqüência.

O núcleo do Cpufreq é responsável por intermediar a comunicação entre os reguladores e os drivers. Ambos, reguladores e drivers, devem registrar-se no núcleo e oferecer um conjunto pré-definido de interfaces. Através dessas interfaces, um regulador pode, por exemplo, solicitar ao driver que ele informe as frequências de operação disponíveis ou que o microprocessador passe a operar em determinada freqüência. O núcleo do Cpufreq também implementa, via sysfs, uma interface que permite alterar, em tempo de execução, a seleção do regulador de frequência ativo.

Além das políticas implementadas por seus reguladores embutidos, o Cpufreq pode incorporar dinamicamente outras opções de controle de frequência, através da instalação de novos reguladores implementados como módulos do kernel. O Cpufreq permite também a incorporação de reguladores executados no espaço de usuário, disponibilizando, para isso, um regulador embutido especial (userspace) e um conjunto de interfaces via sysfs.

Os reguladores executados no espaço de usuário apresentam a vantagem de serem mais f´aceis de serem implementados do que os reguladores embutidos no kernel; entretanto, eles exigem trocas de contexto a cada execução, o que acarreta em um maior dispˆendio de recursos. Os reguladores embutidos no kernel, por sua vez, podem se beneficiar das próprias interfaces e estruturas de dados internas do kernel, além de não sofrer dos dispêndios de recursos vinculados a trocas de contexto.

### Scripting do Cpufreq

Baseados na idéia de *scripting* de kernel e nas vantagens apresentadas para executarmos reguladores de freqüência dentro do kernel, construímos o suporte para "scriptar" o subsistema Cpufreq em Lua utilizando Lunatik. Nosso objetivo em oferecer este suporte é possibilitar que usuários definam as suas próprias regras para o controle de frequência de  $CPU$  e as carreguem dinamicamente para serem executadas dentro do kernel. Este suporte foi construído através da criação de um regulador de frequência especial, chamado regulador Lunatik, que é responsável por chamar periodicamente uma função definida pelo script de usuário, o qual contém as regras reais de controle de freqüência.

Desenvolvemos também um script como demonstração do conceito apresentado, chamado Ondemand.lua. Este script é uma reimplementação simplificada do regulador Ondemand, que altera a frequência de operação do processador, baseado na sua carga de utilização, com o objetivo de poupar energia minimizando a possível perda de desempenho ao diminuir a frequência (31). A Figura 4.4 mostra em alto n´ıvel o algoritmo utilizado pelo Ondemand e, consequentemente, pelo Ondemand.lua. Esse algoritmo é executado periodicamente pelo regulador Ondemand para ajustar a frequência dos processadores presentes no sistema.

```
para todo processador no sistema, faça:
  obtém a utilização desde a última verificação
  se (utilização > limite_superior), então:
    aumenta freqüência para o valor máximo
  senão se (utilização < limite_inferior), então:
    diminui freqüência em 20%
  fim " se "
fim " para todo "
```
Figura 4.4: Algoritmo do regulador Ondemand (31)

A Figura 4.5 mostra a implementação completa do regulador Ondemand.lua, contendo uma implementação para a função chamada periodicamente pelo regulador Lunatik para processar o controle da frequência. Essa função é chamada através de um nome fixado no regulador Lunatik: cpufreq.throttle.

Para atingir o nosso objetivo de prover scripting para o subsistema Cpufreq, precisamos criar algumas bibliotecas para estender o interpretador Lua embutido com funcionalidades de subsistemas do kernel. Desta forma, criamos as seguintes bibliotecas de extensão: cpufreq, cpumask e kernel\_stat.

```
1 up_threshold = 80
2 down_threshold = 30
3
4 function cpufreq . throttle ()
5 -- para todo processador no sistema, faça:
6 for cpu = 1 , cpumask . num_online_cpus () do
7 local policy = cpufreq . get_policy ( cpu )
8
9 -- obtém a utilização desde a última verificação
10 local load = get\_load ( cpu)
11
12 if (load > up_threshold) then
13 -- aumenta a freqüência para o valor máximo
14 cpufreq . driver_target ( cpu , policy . max , " high ")
15
16 elseif (load < down_threshold) then
17 -- diminui a freqüência em 20%
18 local new_freq = policy . cur * 80 / 100
19 cpufreq . driver_target ( cpu , new_freq , " low ")
20 end
21 end
22 end
23
24 wall = 0; wall_prev = 0
25 idle = 0; idle_prev = 0
26
27 function get_load (cpu)
28 local cpustat = kernel_stat . get_cpustat ( cpu )
29
30 for, ticks in ipairs (cpustat) do
31 wall = wall + ticks
32 end
33
34 idle = cpustat . idle + cpustat . iowait + cpustat . nice
35
36 local wall_delta = wall - wall_prev
37 local idle_delta = idle - idle_prev
38
39 local busy_delta = wall_delta - idle_delta
40
41 local load = (100 * busy_delta ) / wall_delta
42
43 wall_prev = wall
44 idle_prev = idle
45
46 return load
47 end
```
A biblioteca cpufreq é utilizada para exportar as funções necessárias para o controle da freqüência da CPU. Ela disponibiliza as funções get\_policy e driver\_target. A função get\_policy é utilizada para obter algumas informações referentes ao controle de frequência de uma CPU, como a freqüência corrente e a máxima e a mínima freqüências suportadas. A função driver\_target é utilizada para solicitar ao  $\textit{driver}$  da  $\textit{CPU}$  a mudança de sua freqüência. Para utilizarmos a função driver\_target, é necessário fornecer o identificador da CPU, a frequência-alvo e um parâmetro adicional. Este parâmetro adicional indica se desejamos utilizar a frequência disponível imediatamente acima ou abaixo da frequência-alvo solicitada.

A biblioteca cpumask disponibiliza apenas a função num\_online\_cpus, a qual retorna o número de CPUs disponíveis no sistema. Essa função é utilizada para percorrer todas as CPUs conforme descrito no algoritmo.

A biblioteca kernel\_stat também disponibiliza apenas uma função, a get\_cpu\_stat, utilizada pela função auxiliar get\_load para calcular a calcular a carga de utilização do processador durante o tempo decorrido entre as chamadas desta função. A função get\_cpu\_stat exporta para Lua uma estrutura de dados do escalonador de processos do Linux utilizada para fornecer estatísticas de utilização do processador, chamada cpu\_stat. Esta estrutura de dados fornece os períodos de tempo em que o processador permaneceu ativo ou inativo desde a sua inicialização, separados por tipo de atividade ou inatividade. Mapeamos a estrutura de dados cpu\_stat através de uma tabela Lua.

A implementação do script Ondemand.lua também permite que ela própria seja adaptada. Ela define duas variáveis globais (up\_threshold e down\_threshold) responsáveis pelos limites superior e inferior do algoritmo. Através dessas variáveis é possível ajustar o comportamento do script utilizando, por exemplo, o prompt de comando interativo de Lunatik.

#### Resultados

Com o objetivo de atestar a viabilidade de scripting do Cpufreq usando Lunatik, medimos o desempenho da execução do script Ondemand.lua. Para isso, medimos o tempo médio em 5.000 execuções da função cpufreq.throttle implementada nesse script. O tempo medido foi de 8 µs. Utilizamos um processador Intel Pentium M (1,6 GHz) para esse experimento.

O regulador Ondemand original utiliza o valor de 200 vezes a latência do processador modificar a freqüência de operação como o tempo de intervalo entre chamadas. Utilizamos o mesmo cálculo para determinar o intervalo entre chamadas para o regulador Lunatik (e, consequentemente, para o script Ondemand.lua). No caso do processador utilizado nesse experimento, o valor utilizado como intervalo foi de  $20.000 \mu s$ . Desta forma, o tempo de execução de cpufreq.throttle foi de 0,04% do intervalo entre chamadas. Isto significa que o processador passa um tempo igual a 0,04% do intervalo entre chamadas ocupado com a execução do script Ondemand.lua. Portanto, consideramos o scripting do Cpufreq usando Lunatik bastante viável em termos de desempenho.

Além da viabilidade quanto ao desempenho, também analisamos a facilidade de desenvolvimento do Ondemand.lua em comparação com a implementa¸c˜ao original do regulador Ondemand em C. Estabelecemos como parâmetro a quantidade de linhas de código das duas implementações. A tabela 4.3.1 mostra em detalhes a quantidade de linhas de código da implementação original e da nossa implementação em Lua. Embora a comparação baseada exclusivamente em quantidade de linhas de código não seja perfeita, ela nos dá um indicador razoável da complexidade de desenvolvimento, sobretudo, pela discrepância entre as duas quantidades. O script Ondemand.lua tem menos de 7% das linhas de código do original em C. A implementação completa utilizando Lunatik, incluindo o regulador Lunatik, as bibliotecas de extens˜ao necessárias e o script em Lua, é inferior a 37% do regulador Ondemand original em linhas de código. Desta forma, concluímos que o Ondemand.lua é bastante viável. Contudo, é importante destacar que o Ondemand.lua é uma implementação simplificada do Ondemand original e se atém somente a implementar o algoritmo b´asico de funcionamento. O Ondemand original possui ainda outras funções, como por exemplo, interagir com o Sysfs.

| Descrição               | Arquivo            | Linhas de Código |
|-------------------------|--------------------|------------------|
| Ondemand original       | cpufreq_ondemand.c | 713              |
| Ondemand em Lua         | ondemand.lua       | 47               |
| Regulador Lunatik       | cpufreq_lunatik.c  | 82               |
| Bibliotecas de extensão |                    | 129              |
| Total usando Lunatik    |                    | 258              |

Tabela 4.1: Detalhamento das quantidades de linhas de código da implementação original do regulador Ondemand e do Ondemand.lua (usando Lunatik)

# 4.3.2

### Composição de Chamadas de Sistema

 $Composic\~ao~de~chamadas~(CompositeCalls)$  (32, 33) é uma técnica utilizada com o objetivo de se evitar atravessamentos entre diferentes domínios de proteção. A idéia central desta técnica é compor várias chamadas em uma  $\mu$ inica, para, assim, evitar-se os atravessamentos (32). Essa técnica é também chamada de lote de chamadas (batching) em outros trabalhos (34). A composição de chamadas é aplicada em diferentes tipos de domínios de proteção, como por exemplo chamadas a um servidor remoto atrav´es da rede. No nosso caso, estamos interessados na utilização dessa técnica para evitarmos o atravessamento causado por chamadas ao sistema operacional, ou seja, trocas de contexto do processador. Chamamos, então, esse caso de Composição de Chamadas de Sistema.

Como exemplo, considere um programa que copia dados de um arquivo para outro. A figura 4.6 mostra uma função, chamada cp, que implementa a cópia de dados entre dois arquivos em Lua. Essa função realiza uma chamada de sistema a cada chamada às funções read ou write. Consequentemente, a cada chamada de sistema ocorre um atravessamento entre domínios que, por sua vez, freqüentemente envolve duas trocas de contexto de CPU (uma para entrar no modo kernel e outra para retornar ao espaço de usuário). Além das trocas de contexto de  $CPU$ , em algumas plataformas, é necessário copiar os dados entre os dois domínios de proteção (no caso, espaços de endereçamento).

```
1 function cp (fin, fout)
2 while true do
3 local buffer = fin : read ("* line ")
4 if not buffer then break end
5 fout : write ( buffer )
6 end
7 end
```
Figura 4.6: Script Lua para a cópia de dados entre dois arquivos no espaço de usuário (usando chamadas de sistema)

Para se utilizar essa técnica, compomos várias chamadas de sistema em uma única. Assim, no exemplo da função cp, mostrada na figura 4.6, seria necessário estender o kernel do sistema operacional com a função cp (ou uma similar com o mesmo propósito), adicionando uma nova chamada de sistema ao SO. Desta forma, realiza-se apenas um atravessamento de domínio, no lugar dos vários realizados originalmente.

#### Scripting de Chamadas de Sistema

Veremos como utilizar *scripting* de kernel para a realização da composição de chamadas de sistema. A idéia geral é exportar para os scripts as funções presentes na tabela de chamadas de sistema do SO, sob a forma de biblioteca de ligação. Assim, os scripts podem ser utilizados para compor chamadas de sistemas. O *scripting*, nesse caso, é feito através do caso de extensão do interpretador. Chamamos essa forma de composição de chamadas de sistema de Scripting de Chamadas de Sistema.

Baseamos essa abordagem de Scripting de Chamadas de Sistema no trabalho de Ballesteros et al. (32), que utiliza um interpretador de uma linguagem reduzida embutido em kernel para processar chamadas de sistema compostas. Esse interpretador é chamado de interp e foi implementado para dois sistemas operacionais, Linux e Off++ (35). A linguagem de interp possui o ´unico prop´osito de permitir que usu´arios construam chamadas compostas através do seqüenciamento de comandos. Para isso, ela possui na sua interface de programação comandos equivalentes a chamadas de sistema e um comando de repetição  $(which)$ . A principal diferença da nossa abordagem em relação a de Ballesteros et al. é o uso de uma linguagem de script, com todas as vantagens previamente debatidas, no lugar de uma linguagem reduzida, rudimentar e de caráter específico. Por exemplo, a linguagem utilizada em interp não possui controles de fluxo, como *if-then-else*, funções ou estruturas de dados complexas.

A seguir listamos alguns exemplos de aplicações de composição de chamadas (33) que podem ser tratadas por scripting de chamadas de sistema:

- Melhoria de latência. Este é o principal uso de composição de chamadas: melhorar a latência através da redução de atravessamentos entre domínios de proteção. As chamadas de sistemas normalmente providas por sistemas operacionais são bastante básicas (e.g., read, write, open). Aplicativos costumam executar diversas chamadas de sistema para realizar tarefas específicas (e.g., função cp da figura 4.6). Scripting de chamadas de sistema possibilita a implementação de novas chamadas de sistema especializadas com o objetivo de se reduzir a latência em tarefas específicas.
- E/S Vetorizada. Entrada e saída vetorizada é uma técnica utilizada em alguns sistemas operacionais para possibilitar leitura ou escrita utilizando múltiplos buffers. Para isso, o SO deve fornecer chamadas de sistemas especiais como readv e writev, presentes na especificação POSIX. Scripting de chamadas de sistema possibilita a implementação de tais chamadas.
- Chamadas adiadas. Esta aplicação consiste em carregar o script que fará as chamadas de sistema e agendá-lo para execução sem aguardar o resultado. O resultado da execução poderia ser obtido posteriormente utilizando recursos de programação como *futuros* ou *promessas*.

#### Experimento de Scripting de Chamadas de Sistema

Como prova do conceito de scripting de chamadas de sistema, elaboramos um experimento utilizando Lunatik no sistema NetBSD. Esse experimento consistiu no uso de um script Lua para a implementação de um padrão de programação utilizado em programas que fazem cópias de dados entre dois arquivos, como por exemplo os comandos cat, cp, tar e dd presentes em ambientes tipo-UNIX. Esse padrão foi ilustrado pela função cp apresentada na figura 4.6. Nesse padrão, são feitas chamadas de sistema e, consequentemente, trocas de contexto a cada chamada de função read ou write. A idéia desse experimento é carregar e executar no kernel um script semelhante ao apresentado na figura 4.6, contendo um laço com chamadas as implementações internas das chamadas de sistema read e write. Desta forma, torna-se necessário apenas uma chamada de sistema para carregar o script contendo a função com o laço e outra para executá-la e, consequentemente, efetuar a cópia entre os arquivos. Assim, evita-se as várias trocas de contexto inerentes a implementação original desse padrão de programação.

Para possibilitar esse experimento, precisamos primeiro desenvolver uma biblioteca de ligação para as implementações internas das chamadas de sistema a serem efetuadas pelo script (no caso, as funções sys\_read e sys\_write). Essas funções, por sua vez, utilizam uma outra função para efetuar a leitura ou a escrita em cada caso: dofileread e dofilewrite. Para o desenvolvimento da biblioteca de ligação, precisamos modificar ligeiramente a implementação das funções dofileread e dofilewrite para possibilitar a utilização de um  $buffer$  alocado no próprio kernel, no lugar de um alocado no espaço de usuário. Utilizamos essas modificações para criar novas funções (sys\_read\_ e sys\_write\_), em vez de substituir as implementações existentes dessas chamadas de sistema.

Nomeamos de syscall a biblioteca de ligação que criamos para esse experimento, pois ela exporta funções que estão na interface de chamadas de sistema do SO. Exportamos duas funções através dela: syscall.read e syscall.write. A função syscall.read faz a ligação com a função sys\_read\_; recebe como parâmetros um inteiro descritor de arquivo e o número de bytes a serem lidos; e retorna o número de bytes que foram efetivamente lidos. A função syscall.write faz a ligação com a função sys\_write\_; recebe como parâmetros um inteiro descritor de arquivo e o número de bytes a serem escritos; e retorna o número de bytes que foram efetivamente escritos. As funções syscall.read e syscall.write compartilham um buffer alocado internamente pela biblioteca syscall. Utilizamos para esse buffer o tamanho dado pela macro MAXBSIZE, a qual define o tamanho máximo em bytes dos

blocos de sistemas de arquivos em sistemas BSD.

Implementamos um script similar ao apresentado na figura 4.6 utilizando a biblioteca syscall. Mostramos esse script na figura 4.7. A função cp, nesse caso, recebe como parâmetros os descritores de arquivo de entrada e saída (fin e fout, respectivamente) e o número de bytes a serem copiados (to\_copy). Utilizamos esse terceiro parâmetro para facilitar nossos experimentos, no caso em que não desejamos copiar inteiramente o conteúdo de um arquivo. Desta forma, quando um processo de usuário carrega a função cp no kernel, ele estende o SO criando uma chamada de sistemas especializada para a cópia de arquivos.

```
1 function cp (fin, fout, to_copy)
2 local count = 0
3 while count < to_copy do
4 local num_read = syscall.read (fin, MAXBSIZE)
5 if num_read == 0 then break end
6
7 syscall . write ( fout , number_read )
8 count = count + num_read
9 end
10 end
```
Figura 4.7: Script Lua para a cópia de dados entre arquivos no kernel (scripting de chamadas de sistema)

#### Resultados

Com o objetivo de atestar o ganho de desempenho relacionado ao uso de scripting de chamadas de sistema com Lunatik, comparamos o desempenho da utilização do script apresentado na figura 4.7 com a utilização do método tradicional que realiza várias chamadas de sistema para a cópia de dados entre arquivos. Para isso, escrevemos dois programas em C: um utilizando as chamadas de sistemas convencionais read e write e outro utilizando Lunatik para realizar o scripting de chamadas de sistema com o script mostrado na 4.7.

Medimos os tempos de execução de ambos os métodos para diferentes quantidades de dados copiados. Os tempos foram medidos com base na m´edia de 10.000 execuções. Utilizamos o programa /usr/bin/time do NetBSD para a medição dos tempos de execução. Esse programa separa os tempos medidos em duas porções: sistema, quantidade de tempo executada pelo processo em kernel; e usuário, quantidade de tempo executada pelo processo em espaço de usuário. A tabela 4.3.2 mostra os tempos de execução para cada método e os ganhos de *scripting* de chamadas de sistema em relação ao uso de chamadas de sistema convencionais para a mesma quantidade de dados. Realizamos essas

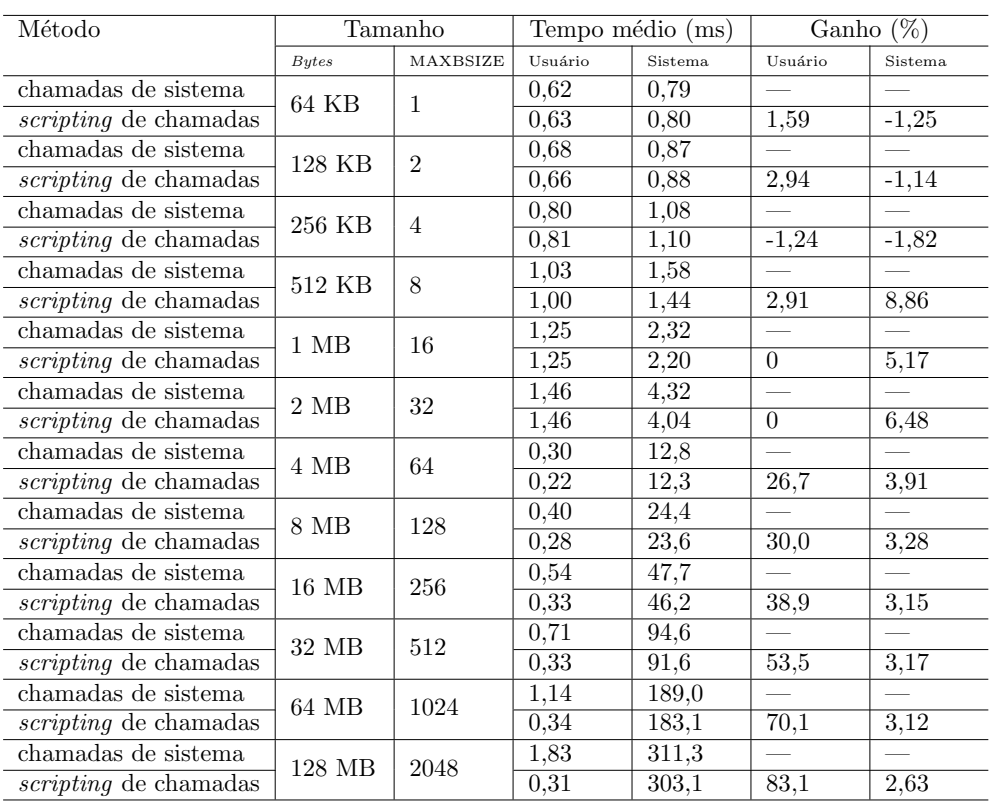

medidas em um Intel Celeron 743 (1,3 GHz) com 2 GB de memória e utilizamos um sistema de arquivos em mem´oria (Tmpfs) para minimizar os efeitos dos tempos de acesso ao disco rígido nessas medidas.

Tabela 4.2: Resultados da execução dos métodos de *scripting* de chamadas de sistema e de chamadas de sistema convencionais

Utilizamos como tamanho para os *buffers* de ambos os métodos o valor de MAXBSIZE, que é igual a 64 KB para a plataforma utilizada nesse experimento. O programa que utiliza o m´etodo de chamadas de sistema convencionais realiza uma chamada read e uma write a cada MAXBSIZE bytes copiados. Desta forma, o número de MAXBSIZE unidades copiadas nos dá o número de chamadas de sistema efetuadas para read e write para o método convencional.

Os resultados indicam o ganho do tempo de sistema no método de  $scripting$  de chamadas a partir de 8 MAXBSIZE. Isso se dá, provavelmente, porque o tempo gasto com as trocas de contexto para um número inferior a 16 chamadas de sistema (6 para read e 6 para write) deve ser inferior a sobrecarga de se utilizar o interpretador Lua para executar o script de chamadas.

Observamos também um ganho bastante significativo (de  $26,7\%$  a  $83,1\%$ ) no tempo de usuário no *scripting* de chamadas a partir de 64 MAXBSIZE. Isso se deve, provavelmente, pelo aumento do tempo total da cópia, devido a quantidade de bytes copiados. Ao aumentar-se o tempo de cópia, o processo ´e escalonado mais vezes pelo SO. No caso do m´etodo convencional, esse efeito ´e acentuado, pois a cada troca de contexto devido as chamadas de sistema o processo pode ser preemptado para dar lugar a outro. No caso de scripting de chamadas, o processo é interrompido menos freqüentemente. Outro fator que colabora para o ganho de tempo de usuário, no caso de *scripting* de chamadas, ´e o fato do la¸co principal do programa (c´opia de dados) ser executado dentro do kernel.

Outro efeito que observamos foi o ganho modesto do tempo de sistema em relação ao tempo de usuário a partir de 64 MAXBSIZE. Isso também se deve, possivelmente, pelo tempo prolongado de execução total. Quando um processo é executado por um período consideravelmente longo de tempo, ele é escalonado várias vezes devido ao término da sua fatia de tempo. Assim, esse processo sofre várias trocas de contexto. Outro fator que possivelmente colabora com esse efeito é o tempo gasto pelo sistema de arquivos para copiar efetivamente os dados entre os buffers internos do sistema operacional e entre o buffer que utilizamos para a cópia. Esse tempo, gasto pelo sistema de arquivos para a manipulação dos dados. aparenta dominar o tempo de sistema.

Para verificarmos o efeito causado pela manipulação de dados feita pelo sistema de arquivos, realizamos medidas complementares ao nosso teste inicial. Essas medidas complementares foram feitas utilizando pseudo-dispositivos, que são arquivos especiais que não são tratados por um sistema de arquivos. Assim, realizamos a cópia de dados entre os pseudo-dispositivos /dev/zero, o qual apenas retorna a quantidade de zeros desejada, e /dev/null, o qual apenas descarta os bytes de entrada. A tabela 4.3.2 mostra os nossos resultados para esse caso. Executamos esse experimento no mesmo ambiente do anterior e também baseamos as medidas de tempo na média de 10.000 execuções.

No caso dos pseudo-dispositivos, notamos um comportamento mais homogêneo e mais diretamente relacionado as trocas de contexto decorrente das chamadas de sistema por não ter a interferência do sistema de arquivos.

Baseados nos resultados desse experimento, concluímos que é viável o uso de scripting de chamadas de sistema usando Lunatik.

| Método                       | Tamanho        |                | Tempo médio (ms) |                   | Ganho $(\%)$  |                          |
|------------------------------|----------------|----------------|------------------|-------------------|---------------|--------------------------|
|                              | Butes          | MAXBSIZE       | Usuário          | Sistema           | Usuário       | Sistema                  |
| chamadas de sistema          | 64 KB          | $\mathbf{1}$   | 0,55             | 0,70              | $\frac{1}{2}$ | $\overline{\phantom{0}}$ |
| scripting de chamadas        |                |                | 0,55             | 0,70              | $\Omega$      | $\theta$                 |
| chamadas de sistema          | 128 KB         | $\overline{2}$ | 0,56             | 0,71              |               | $\overline{\phantom{0}}$ |
| scripting de chamadas        |                |                | 0,57             | 0,72              | $-1,72$       | $-1,40$                  |
| chamadas de sistema          | 256 KB         | $\overline{4}$ | 0,58             | 0,74              |               |                          |
| scripting de chamadas        |                |                | 0,58             | 0,74              | $\Omega$      | $\theta$                 |
| chamadas de sistema          | 512 KB         | 8              | 0,62             | 0,79              | $\frac{1}{2}$ | $\overline{\phantom{m}}$ |
| <i>scripting</i> de chamadas |                |                | 0,61             | 0,76              | 1,61          | 3,80                     |
| chamadas de sistema          | $1 \text{ MB}$ | 16             | 0,71             | 0,95              |               | $\overline{\phantom{a}}$ |
| <i>scripting</i> de chamadas |                |                | 0,65             | 0,83              | 8,50          | 1,26                     |
| chamadas de sistema          | $2\text{ MB}$  | $32\,$         | 0,84             | 1,15              |               |                          |
| <i>scripting</i> de chamadas |                |                | 0,71             | 0,96              | 15,5          | 16,5                     |
| chamadas de sistema          | 4 MB           | 64             | 1,03             | 1,57              |               | $\frac{1}{1}$            |
| $scripting$ de chamadas      |                |                | 0,86             | 1,22              | 16,5          | $\overline{22,3}$        |
| chamadas de sistema          | 8 MB           | 128            | 1,32             | 2,62              |               |                          |
| <i>scripting</i> de chamadas |                |                | 1,14             | 1,77              | 13,6          | 32,4                     |
| chamadas de sistema          | 16 MB          | 256            | 1,42             | 5,20              |               | $\equiv$                 |
| scripting de chamadas        |                |                | 1,37             | 3,10              | 3,52          | 40,4                     |
| chamadas de sistema          | 32 MB          | 512            | 0,45             | 11,5              |               |                          |
| $scripting$ de chamadas      |                |                | 1,16             | 6,46              | $-61,2$       | 43,8                     |
| chamadas de sistema          | 64 MB          | 1024           | 0,75             | 22,1              |               |                          |
| <i>scripting</i> de chamadas |                |                | 0,23             | $13,\bar{6}$      | 69,3          | $\overline{38,5}$        |
| chamadas de sistema          | 128 MB         | 2048           | 1,35             | 43,2              |               |                          |
| <i>scripting</i> de chamadas |                |                | 0,28             | $\overline{26,2}$ | 79,3          | 39,4                     |

Tabela 4.3: Resultados da execução dos métodos de scripting de chamadas de sistema e de chamadas de sistema convencionais usando pseudo-dispositivos